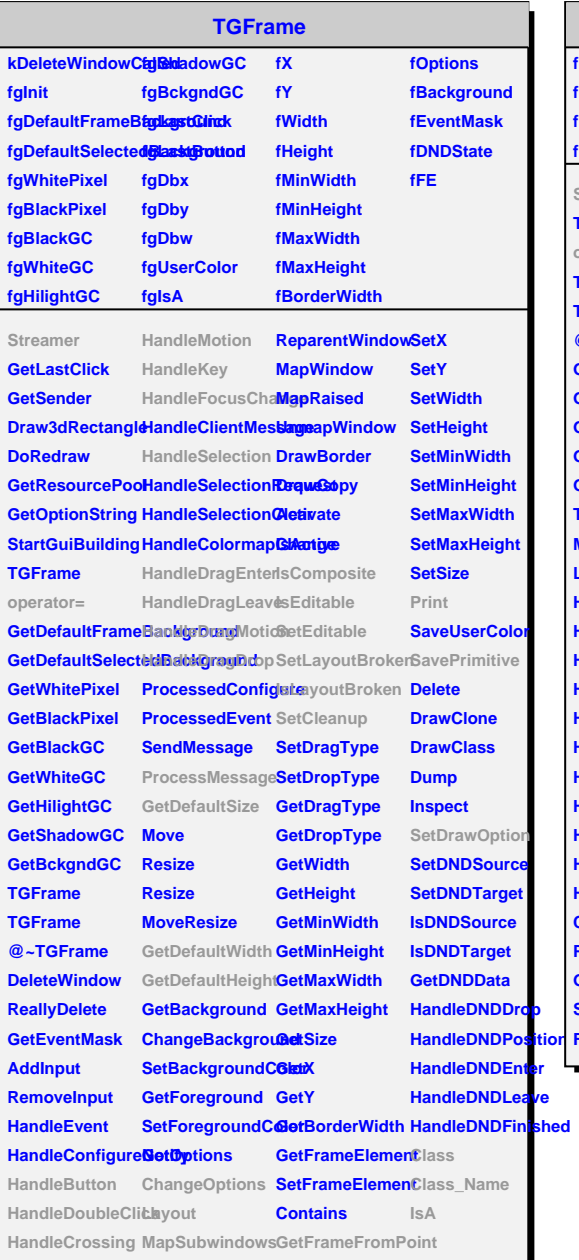

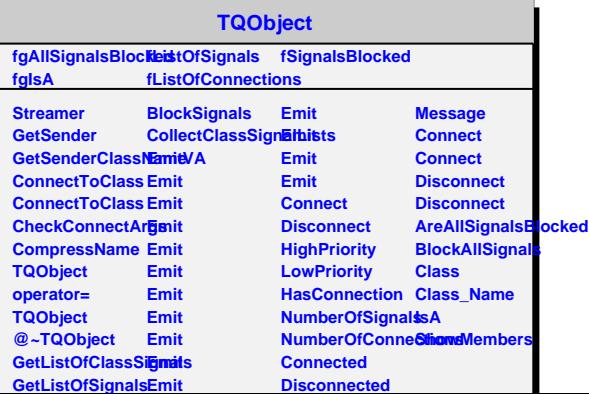

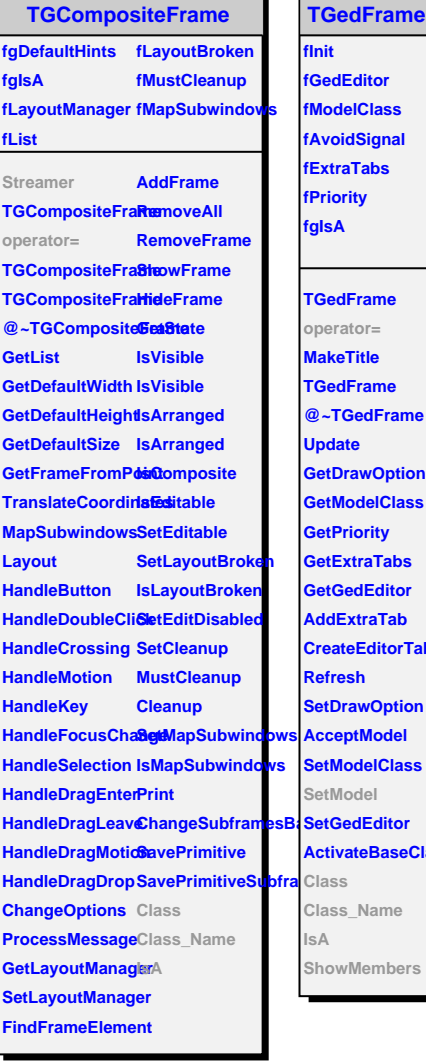

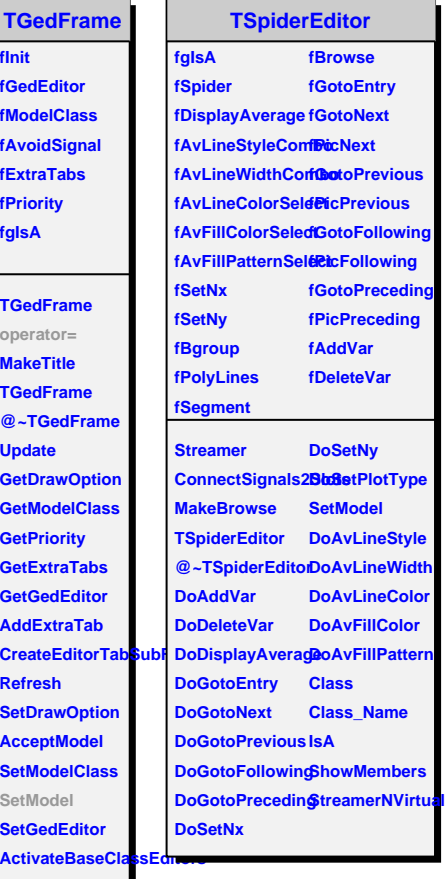

**Class\_Name** ers